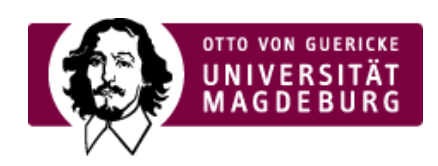

## CMS EGOTEC INFORMATIONSPORTAL

## Spezielle Funktionen

Es besteht die Möglichkeit, zwei spezielle funktionelle Boxen zu konfigurieren:

- ▶ Sub-Sitemap hier werden alle Geschwisterseiten automatisch aufgelistet, so dass man leichter zwischen diesen hin- und herschalten kann.
- **Login-Bereich** Verlinkung zum Login bzw. Anzeige eines Logout-Links für interne Bereiche ‣

Die Aktivierung erfolgt auf den letzten Positionen des Einstellungs-Reiters.

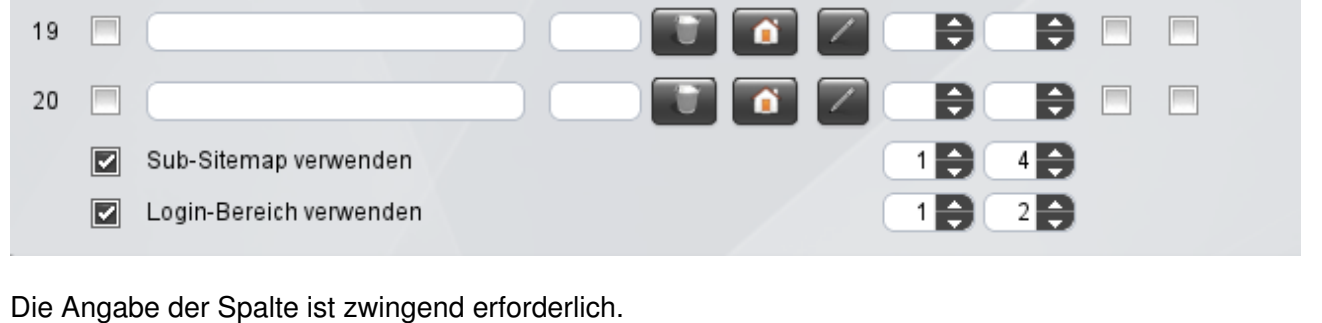

## Hinweis

Die Konzeption der Konfiguration und Gestaltung des Marginalbereiches wurde für das mobile Layout komplett überarbeitet. Für Webauftritte, die vom alten statischen Layout migriert wurden, müssen deshalb die Marginalboxen neu angelegt werden.

Die Dokumentation an dieser Stelle bezieht sich ausschließlich auf das neue Konzept.

## [Konfiguration](https://www.cms.ovgu.de/Module/Marginalbereich/Konfiguration.html)

- [Vererbung](https://www.cms.ovgu.de/Module/Marginalbereich/Konfiguration/Vererbung.html)
- [Globale](https://www.cms.ovgu.de/Module/Marginalbereich/Konfiguration/Globale+Boxen.html) Boxen
- Spezielle [Funktionen](https://www.cms.ovgu.de/Module/Marginalbereich/Konfiguration/Spezielle+Funktionen.html)